# **NS0-509Q&As**

NetApp Certified Implementation Engineer - SAN - ONTAP

### **Pass NetApp NS0-509 Exam with 100% Guarantee**

Free Download Real Questions & Answers **PDF** and **VCE** file from:

**https://www.leads4pass.com/ns0-509.html**

100% Passing Guarantee 100% Money Back Assurance

Following Questions and Answers are all new published by NetApp Official Exam Center

**C** Instant Download After Purchase

**83 100% Money Back Guarantee** 

365 Days Free Update

**Leads4Pass** 

800,000+ Satisfied Customers

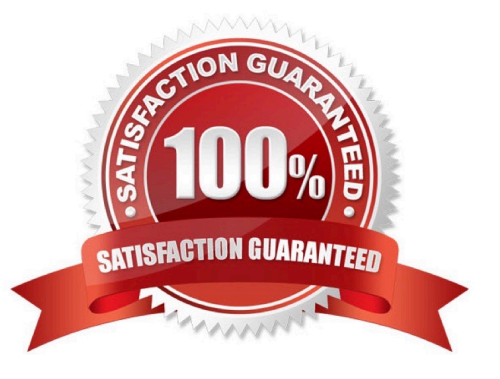

## **Leads4Pass**

#### **QUESTION 1**

You want to access and mount a Linux L.UN using only iSCSl. In the past, the LUN ha;; been accessed using FC. What must you do to accomplish this task?

- A. Change the LUN protocol type to (SCSI.
- B. Create a new iSCSI igroup. and change the LUN mapping from the original to the new igroup.
- C. Create a new iSCSI Igroup and map the LUN to both the new and existing FC igroup.
- D. Add an iSCSI protocol type to the existing igroup so that the LUN can be accessed by both FC and iSCSI hosts.

Correct Answer: B

#### **QUESTION 2**

An administrator is migrating from a third-party\\'s SAN to a newly purchased FAS9000. The administrator decides to use the NetApp Foreign LUN Import (FL1) process. What must the administrator do for this process to work properly?

- A. Create multiple igroups for the Initiator ports.
- B. Create six distinct zones that include specific ports within each zone.
- C. Zone target ports of source storage with initiator ports of destination storage.
- D. Make the destination LUN larger than the foreign LUN.

Correct Answer: C

#### **QUESTION 3**

Which path selection policy is used by Windows Servers using NetApp LUNs that are greater than 2 TB?

- A. Least Queue Depth
- B. Round Robin
- C. Round Robin with Subset Policy
- D. Least Weighted Paths

Correct Answer: C

Reference: https://library.netapp.com/ecmdocs/ECMP1307349/html/GUID-29CBF302-D78C-4A38-900D9F1E8DDB0D6A.html

#### **QUESTION 4**

#### **https://www.leads4pass.com/ns0-509.html** 2024 Latest leads4pass NS0-509 PDF and VCE dumps Download

You have three Windows servers and one Linux server, each with dual-ported HBAs that are connected into a dual fabric.

In this scenario, what is the minimum number of zones that you need to create within each fabric switch?

B. 1

C. 4

D. 2

Correct Answer: A

**Leads4Pass** 

#### **QUESTION 5**

An administrator has an AFF A200 cluster at their primary site that is used for FC connectivity to servers. For disaster recovery purposes they want to start replicating their data to another AFF A3Q0 cluster In a secondary location. The AFF A300 is In a site that has no FC or FCoE capable switches, and is currently only used for CIFS dat A cluster peering relationship already exists between the two clusters. Which three additional actions are needed for the data to be ready for access from hosts at the secondary site? (Choose three.)

A. Create zones with the appropriate initiators and targets for the secondary site.

- B. Enable the iSCSI service on the SVM at the secondary site.
- C. Replicate the data from the primary site to the secondary site with SnapMirror.
- D. Create new iSCSI igroups for LUN mapping.
- E. Enable the iSCSI service on the SVM at the primary site.

Correct Answer: BCD

[Latest NS0-509 Dumps](https://www.leads4pass.com/ns0-509.html) [NS0-509 Practice Test](https://www.leads4pass.com/ns0-509.html) [NS0-509 Braindumps](https://www.leads4pass.com/ns0-509.html)